#### **МИНОБРНАУКИ РОССИИ**<br>федеральное государственное бюджетное образовател **ФЕДЕРАЛЬНОЕ ГОСУДАРСТВЕННОЕ БЮДЖЕТНОЕ ОБРАЗОВАТЕЛЬНОЕ УЧРЕЖДЕНИЕ ВЫСШЕГО ОБРАЗОВАНИЯ «БЕЛГОРОДСКИЙ ГОСУДАРСТВЕННЫЙ ТЕХНОЛОГИЧЕСКИЙ УНИВЕРСИТЕТ им. В.Г.ШУХОВА» (БГТУ им. В.Г. Шухова)**

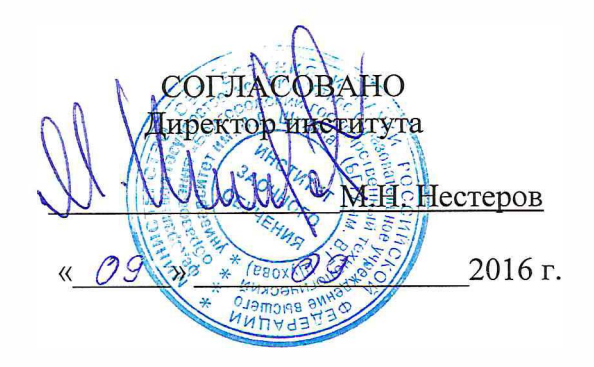

**УТВЕРЖДАЮ** Директор института Н.Г. Горшкова 09 2016 г. 0g

## **РАБОЧАЯ ПРОГРАММА дисциплины**

## **Проектирование дорожно-строительных машин в системе APMWinMachine**

#### специальность:

## **23.05.Оl«Наземные транспортно-технологические средства»**

специализация:

**23.05.01-02 Подъемно-транспортные, строительные, дорожные средства и оборудование** 

Квалификация

**инженер** 

Форма обучения **Заочная** 

**Институт: Транспортно-технологический Кафедра: Подъемно-транспортные и дорожные машины** 

Белгород - 2016

Рабочая программа составлена на основании требований:

• Федерального государственного образовательного стандарта высшего образования по специальности 23.05.01 Наземные транспортнотехнологические средства (уровень специалитета), утвержденного приказом Министерства образования и науки Российской Федерации № 1022 от 11 августа 2016 г.

• Плана учебного процесса БГТУ им. В.Г. Шухова, введенного в действие в 2016 году.

**Start (В.С. Прокопенко)** Составители: ассистент

Рабочая программа обсуждена на заседании кафедры

«<u>31</u>» \_\_\_ 08 \_\_ 2016 г., протокол № 1

И.о. зав. кафедрой: д-р техн. наук, дон. 1/2 ир (А.А.Романович)

Рабочая программа одобрена методической комиссией института ТТИ

«09» 09 2016 г., протокол № 1

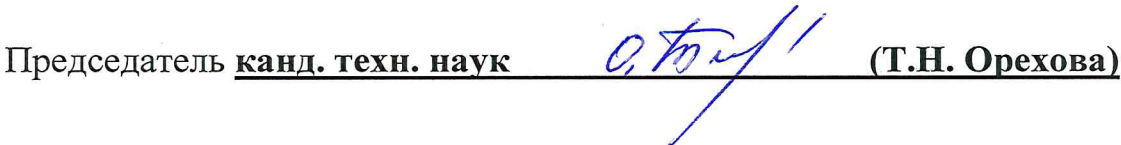

## **1. ПЛАНИРУЕМЫЕ РЕЗУЛЬТАТЫ ОБУЧЕНИЯ ПО ДИСЦИПЛИНЕ**

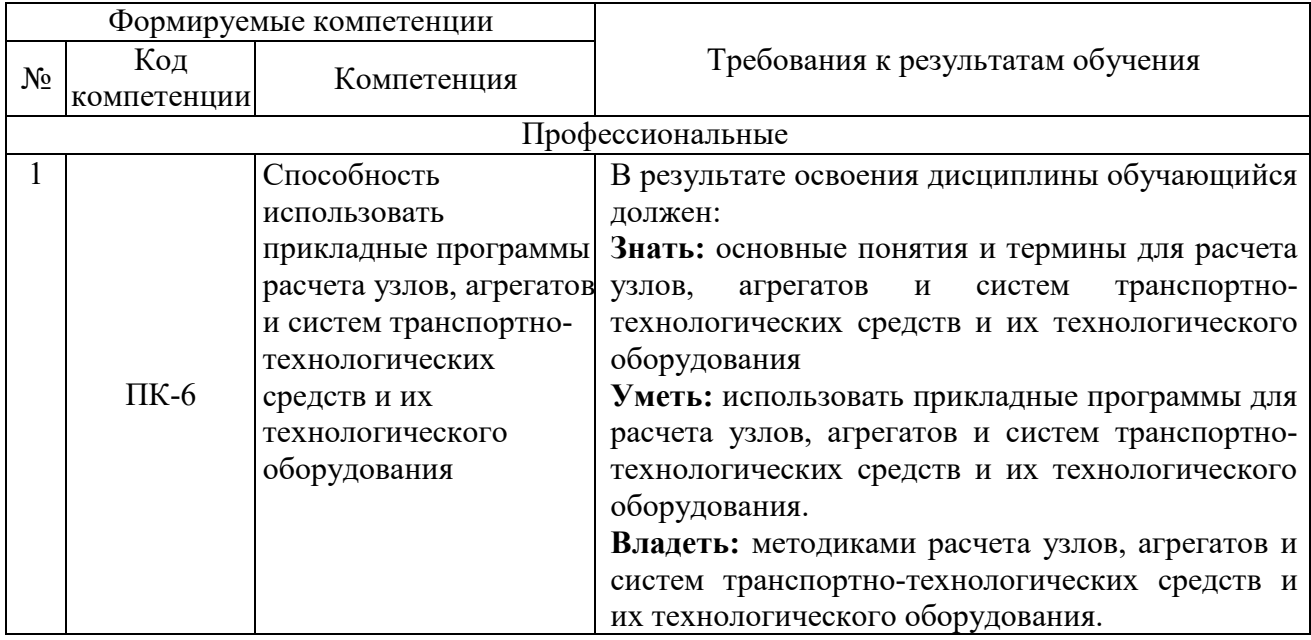

## **2. МЕСТО ДИСЦИПЛИНЫ В СТРУКТУРЕ ОБРАЗОВАТЕЛЬНОЙ ПРОГРАММЫ**

Содержание дисциплины основывается и является логическим продолжением следующих дисциплин:

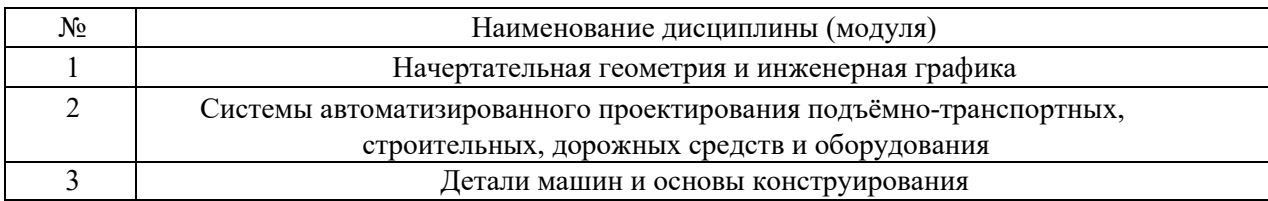

Содержание дисциплины служит основой для изучения следующих дисциплин:

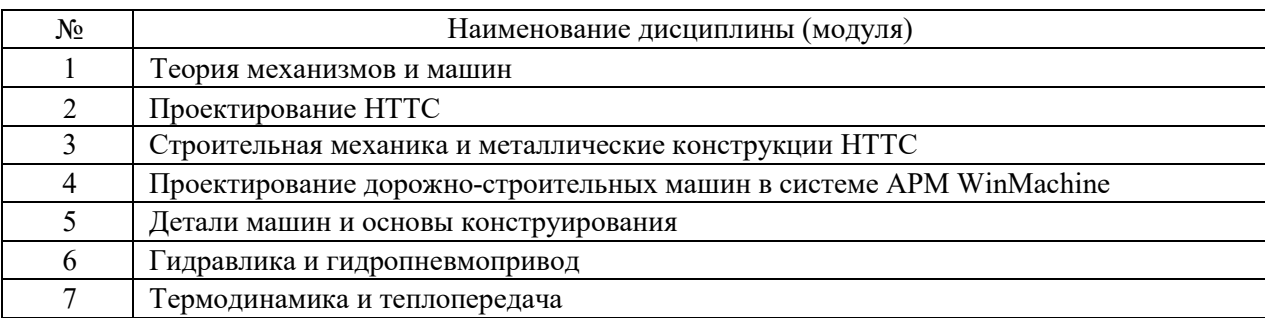

# **3. ОБЪЕМ ДИСЦИПЛИНЫ**

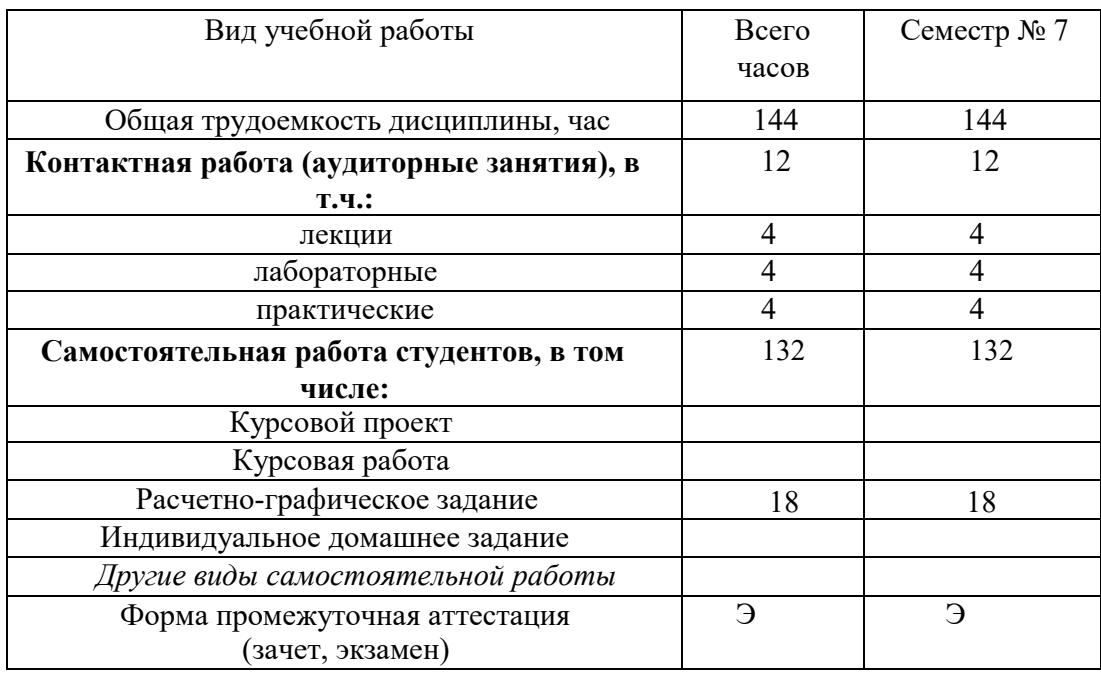

Общая трудоемкость дисциплины составляет ,4 зач. единиц, 144часов.

# 4. СОДЕРЖАНИЕ ДИСЦИПЛИНЫ

# 4.1. Наименование тем, их содержание и объем<br>Курс 3 Семестр 5

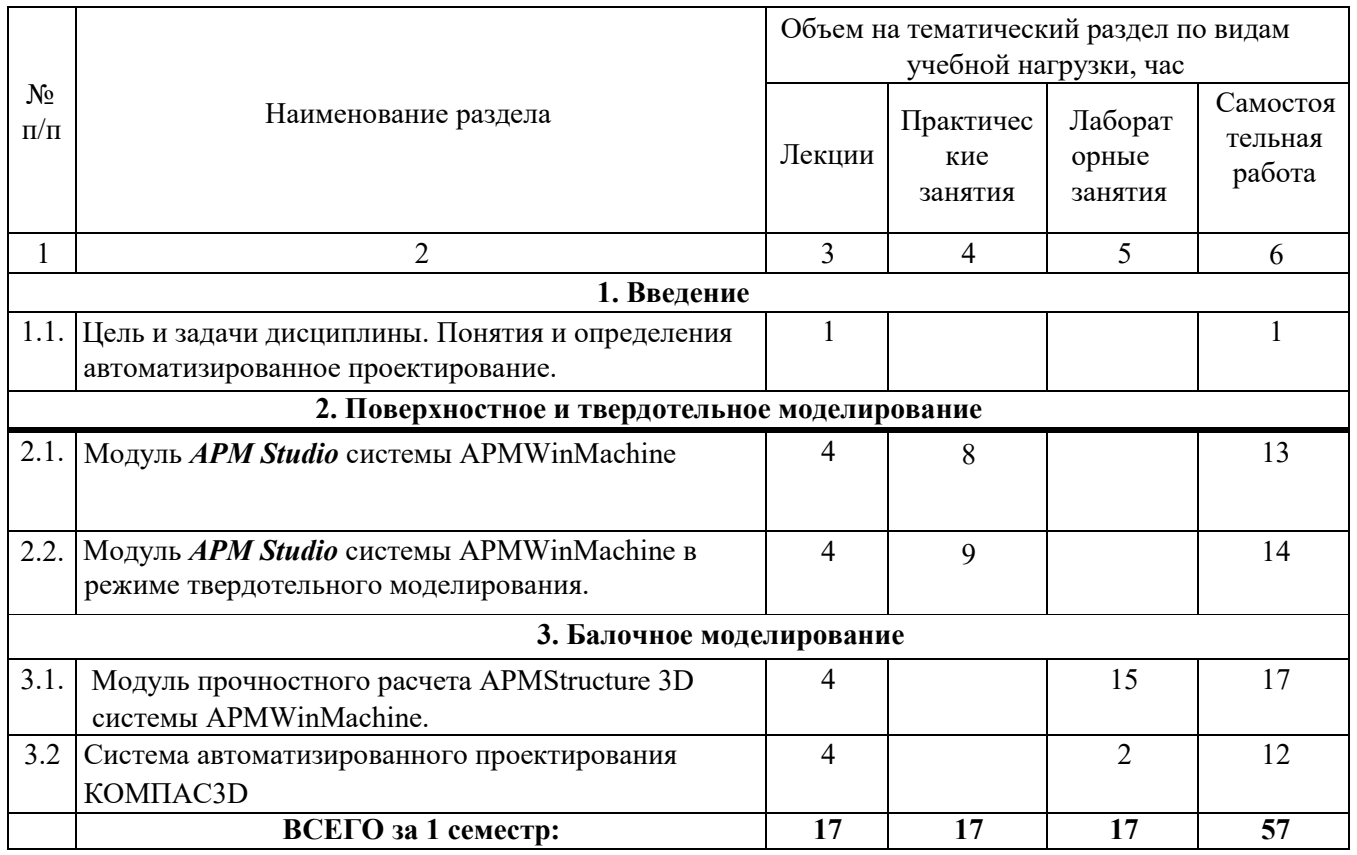

## 4.2. Содержание практических (семинарских) занятий

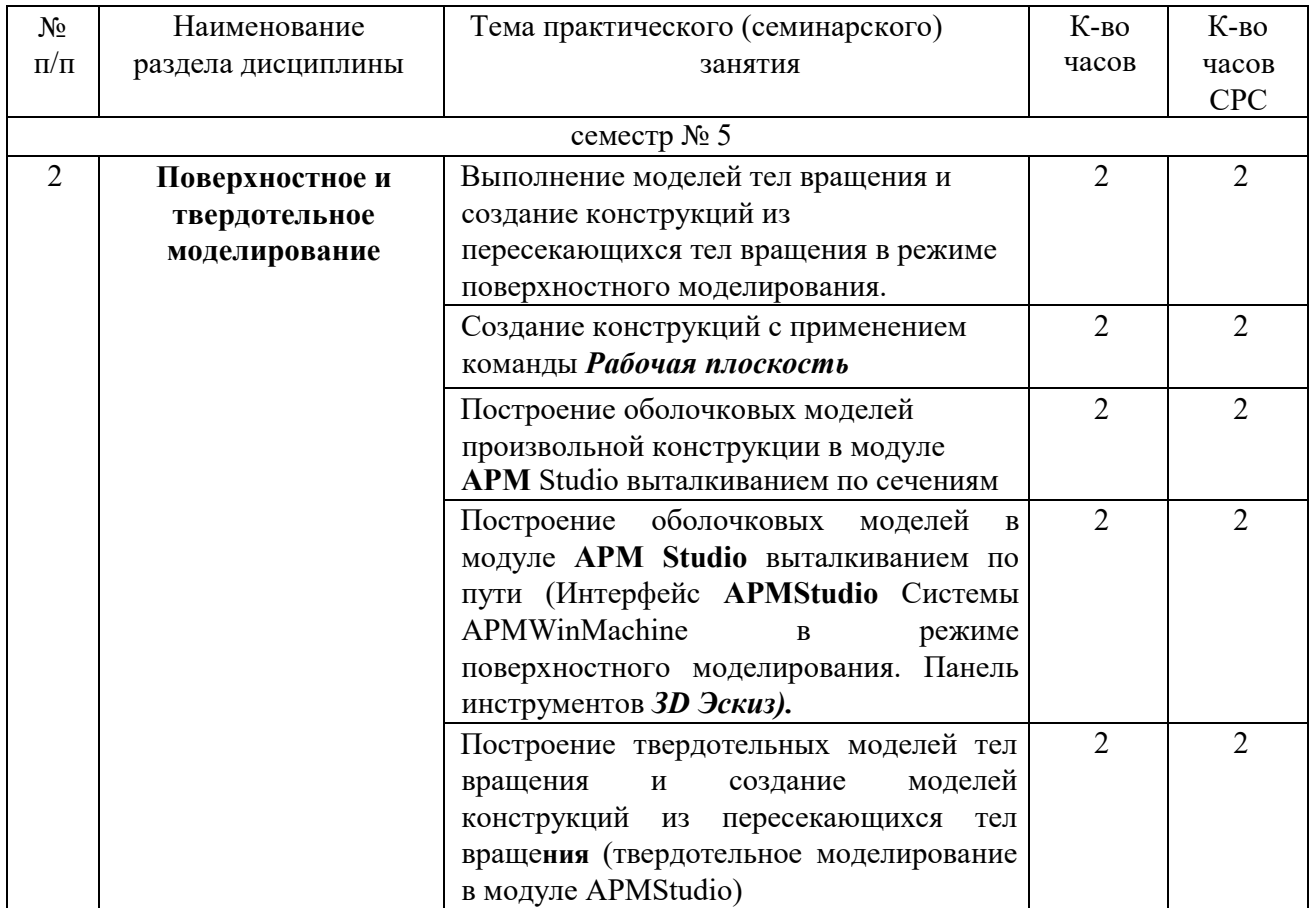

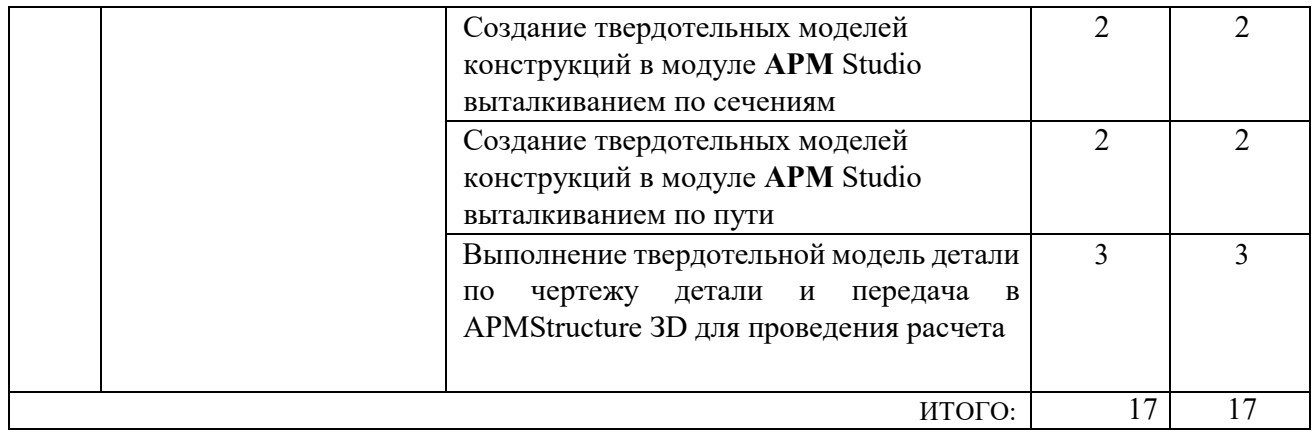

# **4.3. Содержание лабораторных занятий**

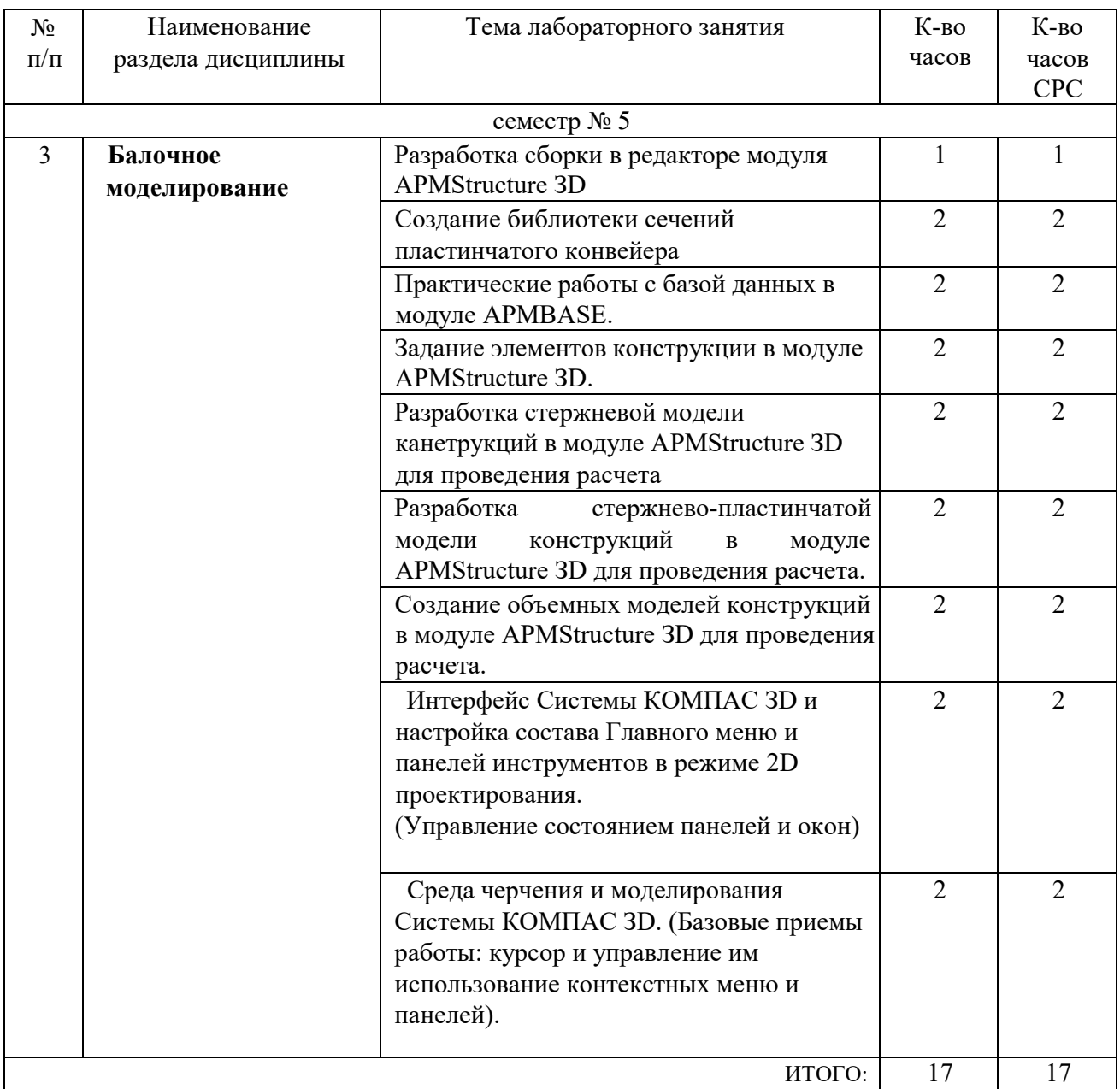

## **5.ФОНД ОЦЕНОЧНЫХ СРЕДСТВ ДЛЯ ПРОВЕДЕНИЯ ТЕКУЩЕГО КОНТРОЛЯ УСПЕВАЕМОСТИ, ПРОМЕЖУТОЧНОЙ АТТЕСТАЦИИ ПО ИТОГАМ ОСВОЕНИЯ ДИСЦИПЛИНЫ**

## **5. 1. Перечень контрольных вопросов (типовых заданий)**

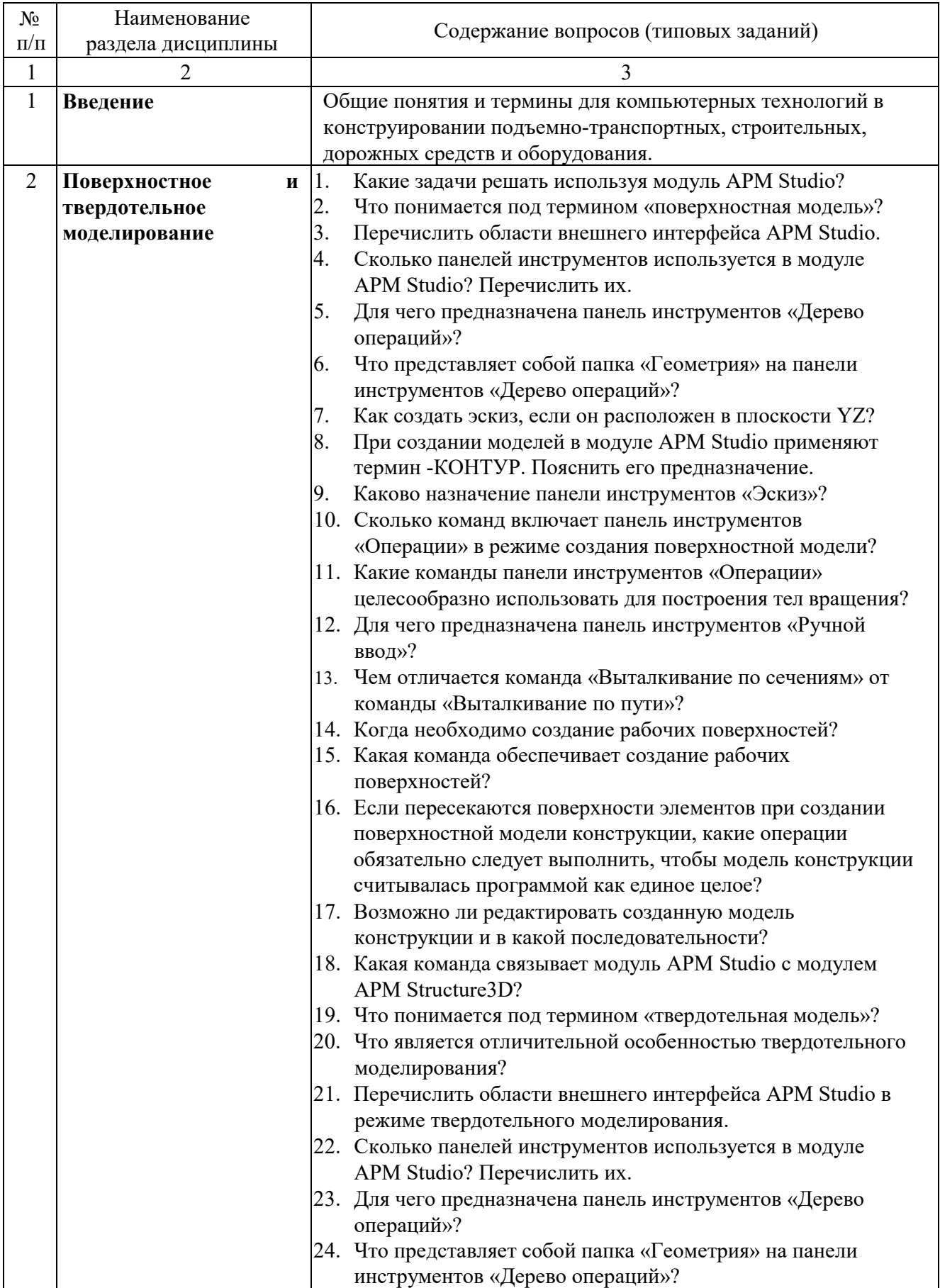

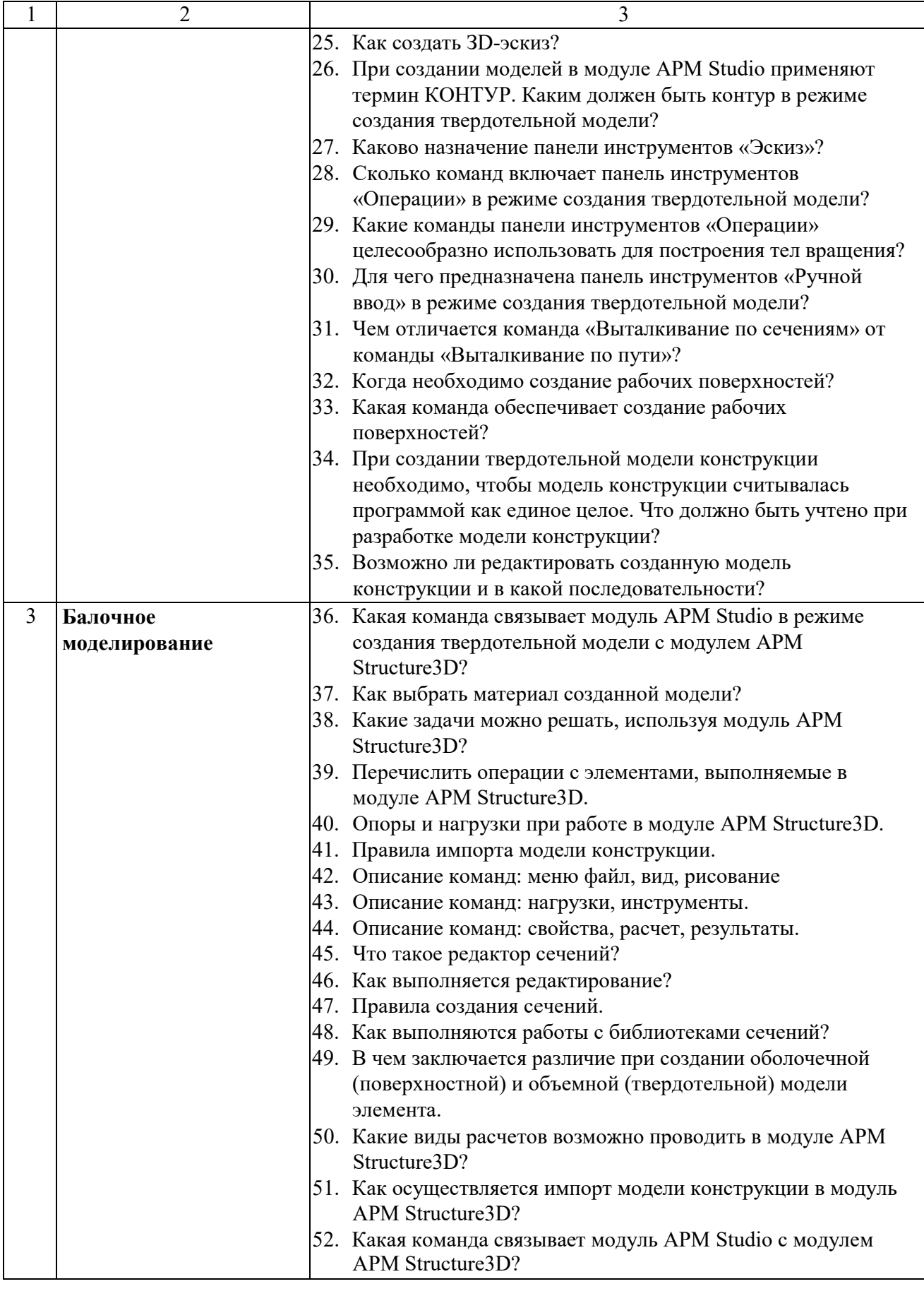

## **5.2 . Перечень тем курсовых проектов, курсовых работ, их краткое содержание и объем**

Планом учебного процесса не предусмотрены.

## **5.3 . Перечень тем индивидуальных домашних заданий, расчетно-графических заданий**

Планом учебного процесса не предусмотрены.

#### **5.4. Перечень контрольных работ**

Планом учебного процесса не предусмотрены.

#### **6. ОСНОВНАЯ И ДОПОЛНИТЕЛЬНАЯ ЛИТЕРАТУРА**

#### **6.1. Перечень основной литературы**

1. Павлов, В.П. Дорожно-строительные машины. Системное проектирование, моделирование, оптимизация: учебное пособие. [Электронный ресурс] / В.П. Павлов, Г.Н. Карасев. - Электрон. дан. -Красноярск: СФУ, 2011. - 240 с. -Режим доступа: [http://e.lanbook.com/book/6027](http://elanbook.com/book/6027)

2. Акулова, Л.Ю. Проектирование автоматизированных систем. Методическая разработка для выполнения лабораторных работ. [Электронный ресурс] / Л.Ю. Акулова, И.А. Прошин. - Электрон. дан. - Пенза: ПензГТУ, 2013. - 89 с. -Режим доступа: [http://e.lanbook.com/book/62705](http://elanbook.com/book/62705)

3. Заикина, В.И. Основы автоматизированного проектирования в машиностроении. Практикум. [Электронный ресурс] - Электрон. дан. - Минск : "Вышэйшая школа", 2008. - 247 с. - Режим доступа: [http://e.lanbook.com/book/65578](http://elanbook.com/book/65578)

#### **6.2. Перечень дополнительной литературы**

1. Замрий А.А. Практический учебный курс. CAD/CAE система APMWinMachine: Учебно-методическое пособие -М: Изд-во АПМ, 2007.144 с.

2. Замрий А. А. Проектирование и расчет методом конечных элементов трехмерных конструкций в среде АРМ Structure3D. - М.: Издательство АПМ. 2009. - 288 С.

## **7. МАТЕРИАЛЬНО-ТЕХНИЧЕСКОЕ И ИНФОРМАЦИОННОЕ ОБЕСПЕЧЕНИЕ**

Для проведения лекционных занятий и лабораторного практикума используется компьютерный класс № 308 учебного корпуса, оснащенный проектором, ноутбуком, экраном, аудиосистемой и персональными компьютерами (17 посадочных мест) с лицензионным программным продуктом АПМ WinМachine.

Утверждение рабочей программы без изменений Рабочая программа без изменений утверждена на 2017/2018 учебный год. Протокол № 10 заседания кафедры от «  $\angle$  5»  $\degree$  5 20/7г.

Заведующий кафедрой\_

 $\#$ us подпись, ФИО

 $\subset$ 

Романович А.А.

Директор института

**ЛЮДПИСЬ**, ФИО

Горшкова Н.Г.

Утверждение рабочей программы без изменений.

 $\pmb{\mathfrak{t}}$ 

 $\pmb{\mathsf{i}}$ 

 $\bar{\bar{1}}$ 

Рабочая программа без изменений утверждена на 2018/2019 учебный год.

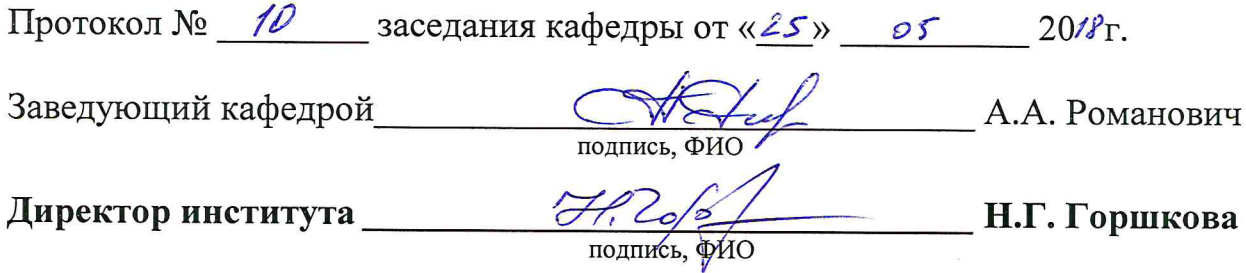

Утверждение рабочей программы без изменений.

Рабочая программа без изменений утверждена на 2019 /2020 учебный год.

Протокол № 11 заседания кафедры от «05» июня 2019 г.

 $\mathscr{O}$ chr (A.A. Романович) Заведующий кафедрой  $\overline{\mathcal{C}}$ 

полпись ФИО

Директор института

Print

(Н.Г. Горшкова)

подпись, ФИО

Утверждение рабочей программы без изменений.

Рабочая программа без изменений утверждена на 2020 /2021 учебный год.

Протокол № 9 заседания кафедры от «30 » апреля 2020 г.

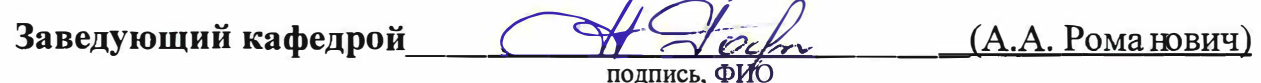

Директор института \_\_\_\_\_\_

Cesul

 $(H.\Gamma.\Gamma$ оршкова)

#### **ПРИЛОЖЕНИЯ**

**Приложение №1.** Методические указания для обучающегося по освоению дисциплины «Проектирование дорожно-строительных машин в системе APMWinМachine».

1.1. Подготовка к лекции.

Лекции по дисциплине «Проектирование дорожно-строительных машин в системе АРМWinМасhinе» читаются в специализированных аудиториях кафедры 308 УК.

Студент обязан посещать лекции и вести рукописный конспект.

#### Семестр № 5

Цель и задачи дисциплины Понятия и определения проектирование дорожностроительных машин в системе APMWinМachine [1].

Основные понятия и определения в конструировании. [1] Моделирование.

Математическая модель [1].

Основные этапы создания машин [1].

Обзор современных компьютерных технологий в конструировании [1].

CиcтeмaAPMWinМachine Обзор основных модулей Системы APMWinМachine и их функциональных возможностей [4].

Модуль *АРМ Studio* системы APMWinМachine в режиме поверхностного моделирования [4].

Модуль *АРМ Studio* системы APMWinМachine в режиме твердотельного моделирования [4].

Модуль прочностного расчета APMStructure ЗD системы APMWinМachine [2].

1.2. Подготовка к практическим занятиям

Темы лабораторных занятий доводятся студентам на первом занятии. К каждому лабораторному занятию студент готовится самостоятельно: изучает конспект лекций в соответствии с темой занятия.

**Приложение 2.** Оценочные средства.

Собеседование. УО Специальная беседа студента с обучающимся на темы связанные с изучением дисциплины.

Изучение дисциплины «Проектирование дорожно-строительных машин в системе АРМWinМасhinе» завершается экзаменом.

К экзамену допускаются студенты, выполнившие лабораторные работы, и выполнивший практические задания. Для подготовки к экзамену студенту предварительно выдается перечень контрольных вопросов, составленных в соответствии с п. 5.1 данной рабочей программы.

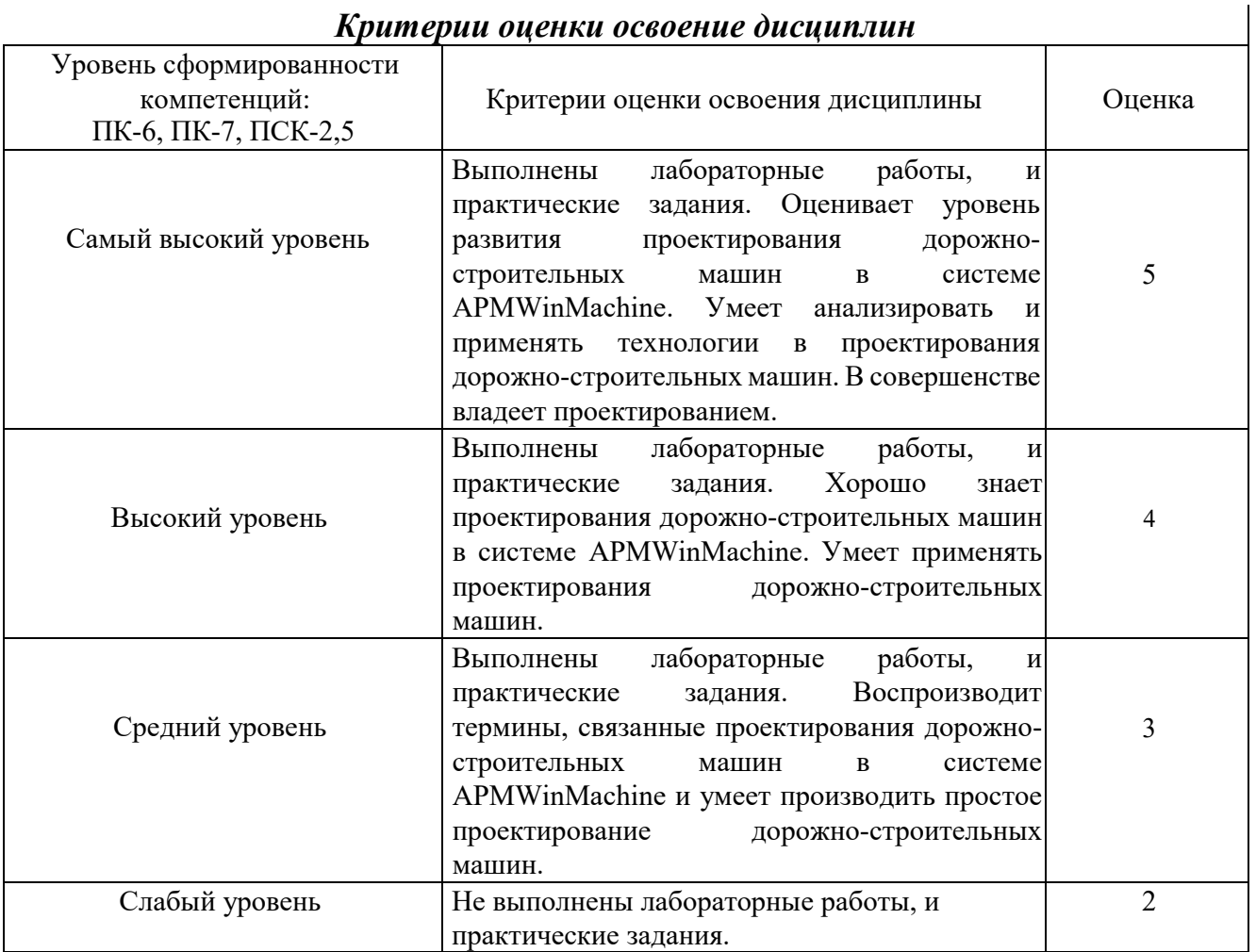